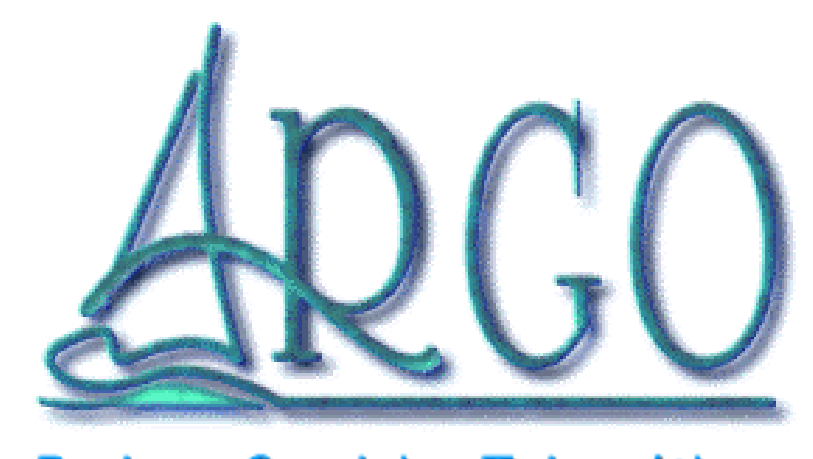

Redes y Servicios Telemáticos

#### Jesús Cea Avión

Ingeniero de Telecomunicación

Ingeniero de Sistemas

jcea@argo.es

http://www.argo.es/~jcea/

Argo RST, S.A.

Madrid, 6 de Abril de 2.000

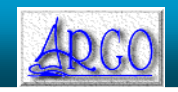

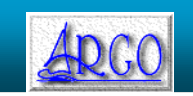

#### Recursos en Internet

- Copia de estas transparencias:
	- http://www.argo.es/~artic/seguridad-dsk00.pdf
- CHROOT
	- http://www.argo.es/~jcea/artic/chroot.htm
	- http://www.argo.es/~jcea/artic/chroot2.htm
- Programación segura
	- http://www.argo.es/~jcea/artic/prg\_seg.htm
- Seguridad en general
	- http://www.argo.es/~jcea/artic/
	- http://www.argo.es/~jcea/artic/hack-faq.htm
	- http://www.hispasec.com/

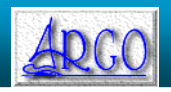

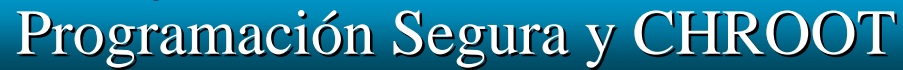

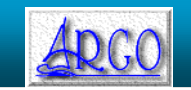

### **CHROOT**

- Virtualiza exclusivamente el sistema de ficheros
	- No impone otras restricciones al acceso a recursos que el hecho de que estos suelen implementarse como ficheros.
		- "casi todo" en Unix es un fichero.
	- No está diseñado como un sistema de seguridad.
		- No hay seguridad absoluta; la cuestión es desplegar niveles complementarios.
		- Se requieren medidas adicionales para hacer seguro el sistema.
	- Supone un nivel muy primitivo de máquina virtual.

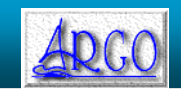

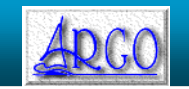

### **CHROOT**

- **N** Ventajas del CHROOT:
	- Aislamiento de procesos en entornos del sistema de ficheros independientes.
	- Permite limitar las posibilidades de manipulación y ocultación tras un ataque.
	- Cada entorno CHROOT puede trabajar con versiones de librerías, dispositivos, etc., diferentes
	- "bunker" para la prueba de programas experimentales o de dudoso comportamiento.

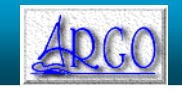

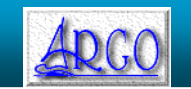

### **CHROOT**

#### **n Desventajas del CHROOT:**

- No es una verdadera máquina virtual.
	- Consumo de recursos globales, como tiempo de CPU, memoria, cuota de disco, etc.
		- Pueden implementarse con mecanismos adicionales, como cuotas y límites.
- No todos los servicios pueden lanzarse dentro de un CHROOT sin problemas.
- Dificultad para mantener actualizado el entorno CHROOT.
	- Librerías, módulos kernel dinámicos.

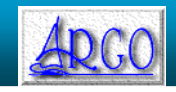

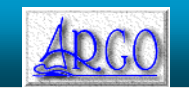

### **CHROOT**

- Es necesario ser "root" para hacer un CHROOT.
	- No hay problema de seguridad en que haga CHROOT cualquier usuario, salvo que se le permita ejecutar procesos SETUID/SETGID.
- El cambio afecta al proceso invocador y a todos sus hijos.
- Es posible realizar nuevos CHROOT dentro de un CHROOT.
	- Posible problema de seguridad, con la semántica actual de la llamada.

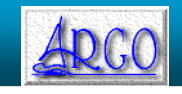

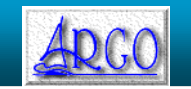

### **CHROOT**

#### n Pasos a dar:

- Identificación de los ficheros y librerías invocados por el programa en cuestión.
	- Solaris: "ldd", "pldd", "pmap", "pmem", "pfiles", "truss"
	- Linux: "ldd", interfaz "/proc" y comando "find" por "inode"
- Replicación de la estructura de directorios demandada por el programa
	- Si reside en la misma partición, se pueden usar "hard-links"
	- Cuidado con comprometer la seguridad al replicar dispositivos o interfaces especiales (como "/proc")

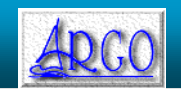

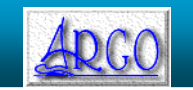

### **CHROOT**

- Reglas de seguridad dentro del entorno CHROOT:
	- No debe haber procesos SETUID/SETGID a "root" dentro del CHROOT, a menos que estén extraordinariamente auditados.
	- Si se montan particiones remotas, deben hacerse NOSUID y, a poder ser, como "sólo lectura".
	- Utilizar un Kernel actualizado, sin fallos conocidos.
	- No debe ser posible cargar módulos en el Kernel.

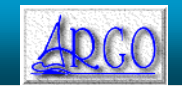

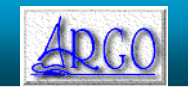

### **CHROOT**

- Reglas de seguridad dentro del entorno CHROOT (cont):
	- Ojo con interfaces peligrosas: "/dev", "/proc".
	- Ojo con "hardlinks" a directorios externos al CHROOT.
	- Revisar los permisos de escritura de los ficheros "hardlinked" a ficheros externos al CHROOT.

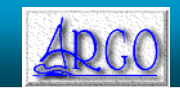

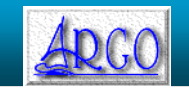

### **CHROOT**

- Reglas de seguridad en el proceso que realiza el CHROOT:
	- Debe abandonar sus privilegios "root".
		- Idealmente, no debe ser posible alcanzar privilegios "root" desde dentro del CHROOT.
	- No debe importar ficheros abiertos provenientes del "exterior".
	- El directorio actual de trabajo debe estar dentro del CHROOT.

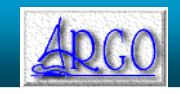

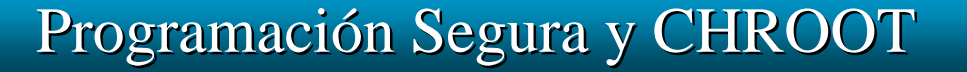

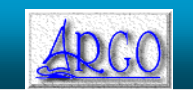

### **CHROOT**

#### **n** Notas varias:

- Es preferible que el CHROOT lo realice un proceso externo, a que lo hagan los propios "demonios".
	- Auditoría más sencilla.
	- No se requieren modificaciones en los demonios.
- Cuando sea posible, utilizar el "loopback" para montar "de nuevo" particiones locales en el CHROOT.
	- Facilidad de actualización y menor espacio en disco.
	- Montarlas NOSUID y "sólo lectura".
- Ser cuidadoso con "/dev", "/prov" y los "hardlinks".

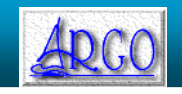

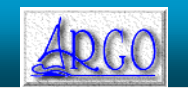

### **CHROOT**

- ¿Es el CHROOT la panacea?:
	- No, pero ayuda.
		- Portable a cualquier entorno UNIX.
		- Sencillo de implementar y razonablemente seguro si se realiza correctamente.
	- Se necesitan otras opciones (máquinas virtuales, "capabilities"):
		- Pesadilla para el administrador de sistemas, si cada proceso tiene una visión diferente de la estructura del disco.
		- Fallos "misteriosos" por ficheros no presentes.
		- No permite ejecutar procesos "root" de forma segura.

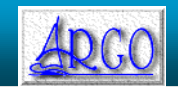

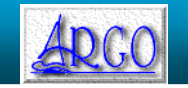

### Programación Segura

**Necesidad de la programación segura:** 

- Procesos invocados por usuarios maliciosos
	- En local, típicamente procesos SETUID/SETGID.
- Procesos cuyas entradas están bajo control de usuarios maliciosos
	- En remoto, cualquier demonio que pueda ofrecer acceso a la máquina, o denegación de servicio.

#### **n** Resultado final:

– Acceso a recursos y provilegios no disponibles de forma "normal".

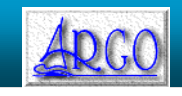

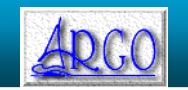

Programación Segura

- Algunos lenguajes de programación son más susceptibles a problemas de seguridad que otros:
	- $-C/C++$ 
		- Punteros
		- Gestión dinámica de memoria
		- Gestión de cadenas
	- Perl
		- Ejecución de comandos Unix de forma inadvertida en cualquier
		- Compilación dinámica de código
		- Código con "efectos colaterales"

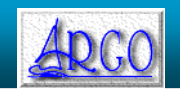

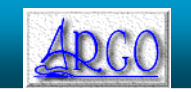

### Programación Segura

- **n Problemas de la programación segura:** 
	- Teóricamente menos eficiente
		- Más comprobaciones aparentemente redundantes
	- Tediosa
		- Hay que verificar condiciones "obvias"
		- Hay que escribir más código (y ¡¡depurarlo!!)
	- Ciclos de desarrollo largos
		- Diferencia entre "prototipaje" y aplicación completa
	- No basta con saber programar. Hay que saber programar BIEN

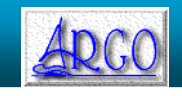

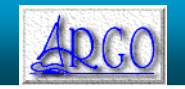

Programación Segura

■ Las Reglas de Oro de la programación segura:

#### – Paranoia

- El usuario fiable no lo será
- No dar nada por supuesto
	- Si algo no puede ir mal, fallará
	- Si algo puede ir mal, no sólo irá mal, sino que lo hará en el momento más inoportuno, y fallará de la manera más espectacular posible.

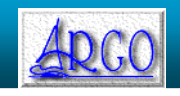

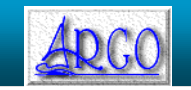

### Programación Segura

■ Nos vamos a centrar en el lenguaje C/C++:

- Uno de los lenguajes más universales que existe
	- Hay implementaciones de C para cualquier arquitectura imaginable
- Lenguaje típico de programación de sistemas
	- Diseñado originariamente para implementar Unix
	- Lenguaje empleado en el kernel Linux
- La mayoría de los programas que nos vamos a encontrar están en C
	- Perl tiene también gran presencia, y Python es un valor en alza

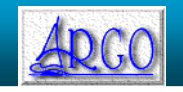

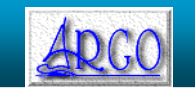

Programación Segura

- ¿Por qué fallan los programas?
	- Errores de programación
	- Entradas con valores inesperados
		- Hay que contar con lo "imposible"
	- Condiciones poco conocidas o poco documentadas en las librerías o en el sistema operativo
	- Idiosincrasias del entorno/lenguaje seleccionado char \*p=xxx; int contador[256];

while(\*p) contador[\*p++]++;

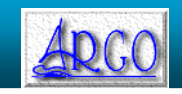

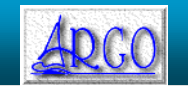

Programación Segura

#### **n** Tipos de fallos:

- Condiciones Internas
	- Bugs o presunciones en el propio código
	- Desbordamientos
	- strcpy()
- Condiciones Externas
	- Circunstancias no sujetas a nuestro control
	- "race conditions"
	- Enlaces simbólicos

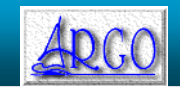

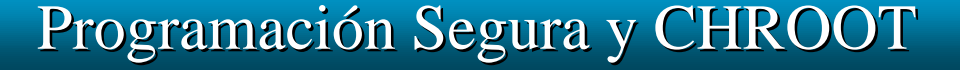

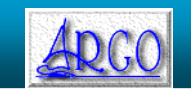

Programación Segura

- Tipos de fallos (cont.):
	- Ataques Remotos
		- A través de una red (por ejemplo, Internet)
		- Sólo relevantes en programas accesibles desde el exterior
		- Por regla general, el atacante no precisa acceso a nuestro sistema
	- Ataques Locales
		- Casi todo ataque remoto puede convertirse en un ataque local
		- Acceso a un gran número de programas y servicios no accesibles de forma remota (procesos SETUID/SETGID)
		- Acceso a ficheros locales

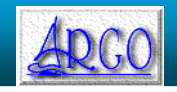

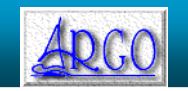

Programación Segura

**Reglas Básicas:** 

- Sólo los privilegios imprescindibles
	- CHROOT, "capabilities", máquinas virtuales
	- Por defecto, sin acceso a nada, y es el administrador quien le va asignando recurso a recurso
	- Entre los privilegios se incluyen también memoria, disco y CPU
- Usar procesos SUID/SGID de forma inteligente
	- Pueden usarse también para restringir privilegios
		- SUID a otro usuario con privilegios distintos
		- SUID a "root", seguido de "chroot" y "setgid()", "setuid()"
	- Librarse de cualquier privilegio lo antes posible

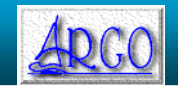

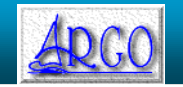

Programación Segura

- Usar procesos SUID/SGID de forma inteligente (Cont.)
	- Uso como "wrappers"
	- Pequeño proceso "externo" que nos proporciona un servicio claro con un API bien definida
	- Para encontrar los ejecutables SUID en el sistema, ejecutamos "find . -perm -4000 -print"
	- Nunca usar un script SHELL como SUID, debido a "race conditions"
		- Algunos Unix lo tienen solucionado, y otros no pero, en todo caso, es algo no portable

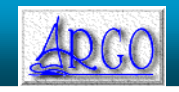

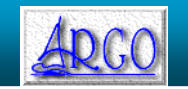

Programación Segura

#### **Reglas Básicas:**

- Afinar el control de accesos
	- "Access Control Lists"
		- Tecnología originaria de "mainframes"
		- Mucho más flexible que los flags "rwx" tradicionales
		- En Solaris, comandos "setfacl", "getfacl", "acl()", "facl()"
		- No es portable y muchas herramientas no saben tratarlas
	- "capabilities" (credenciales)
		- Originarios de entornos distribuidos
		- No sólo restringen acceso a ficheros, sino también a llamadas del sistema, etc.
		- No portable

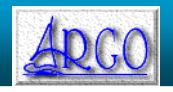

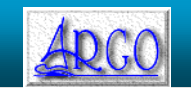

Programación Segura

#### **Reglas Básicas:**

- Cuidado con los "buffer overflow"
	- Pueden permitir la ejecución de código arbitrario
	- Error de programación muy habitual
	- Problema inexistente en lenguajes con gestión automática de punteros y memoria: perl, java, python, basic
		- En otros lenguajes se detecta el problema en tiempo de ejecución: ADA
	- Programación defensiva
		- Evaluar cuidadosamente el tamaño de las entradas del usuario
		- el cambio de "strcpy()" por "strncpy()" no es la solución

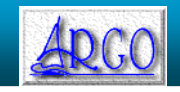

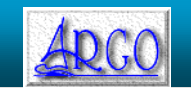

Programación Segura

- Cuidado con los "buffer overflow" (cont.)
	- Entradas típicas:
		- Línea de comando
		- Variables de entorno
		- Ficheros de datos
		- Comandos remotos enviados por una red
	- El frecuente que el código de chequeo contenga errores, ya que no suele ejecutarse en condiciones normales
	- "Buffer overflow" en el sistema y en librerías fuera de nuestro control
		- syslog

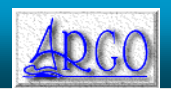

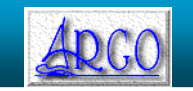

Programación Segura

#### **Reglas Básicas:**

- Manejo de ficheros
	- Tarea compleja y delicada. Muy poco intuitiva
	- "access()" sufre de "race conditions"
		- if(access("/path/del/fichero",W\_OK)==0) open(...);
		- Los sustitutos de "access()" evalúan el acceso en función del usuario efectivo, no del usuario real
		- Hay que jugar con "stat()", "lstat()", "fstat()"
		- Pérdida de portabilidad
		- código complicado
	- Todas las verificaciones deben realizarse siempre sobre el usuario real, no el efectivo

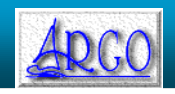

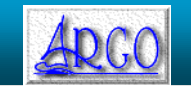

Programación Segura

#### **Reglas Básicas:**

- Manejo de ficheros (cont)
	- Apertura de un fichero ya existente, como lectura o como "append"
		- lstat()
			- » Verificación de las características del fichero (enlace simbólico, fichero regular, dispositivo)
		- open()
		- fstat()
			- » Comparar el resultado de "lstat()" y "fstat()"
		- "race condition" entre el "lstat()" y el "open()"
			- » Importante si el fichero es un dispositivo físico

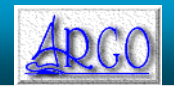

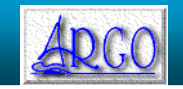

Programación Segura

- **Reglas Básicas:** 
	- Manejo de ficheros (cont)
		- Creación de un fichero nuevo
			- open(O\_CREAT|O\_EXCL)
				- » Si el fichero ya existe, la orden se aborta

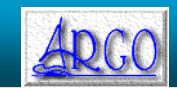

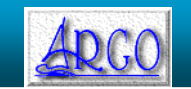

Programación Segura

- Manejo de ficheros (cont)
	- Truncado de un fichero
		- lstat()
			- » Vemos si el fichero es válido: enlace simbólico, dispositivo, fichero regular...
		- open()
		- fstat()
			- » Comparamos el resultado de "fstat()" con "lstat()"
		- ftruncate()
		- "race condition" entre el "lstat()" y el "open()"
			- » Importante si el fichero es un dispositivo físico

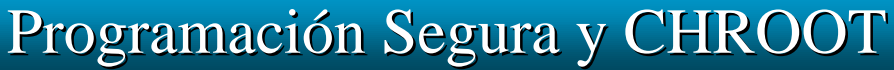

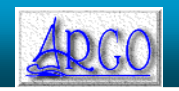

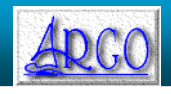

### Programación Segura

- Manejo de ficheros (cont)
	- Borrado de un fichero
		- setegid(GID real)
		- seteuid(UID real)
		- unlink()
		- seteuid(UID privilegiado)
		- setegid(GID privilegiado)

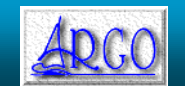

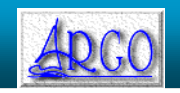

Programación Segura

#### **n Reglas Básicas:**

- Manejo de ficheros (cont)
	- Todas las verificaciones de acceso deben realizarse sobre el usuario real, no el efectivo
		- Uso de "setgid()", "setuid()"
		- Especialmente importante cuando en el path existen directorios, ya que habría que verificar componente a componente
			- » Posible uso de "fork()" y "pipe()", junto a "setgid()" y "setuid()"
		- En sistemas no POSIX que no tengan "saved UID/GID",se puede intercambiar el usuario real y efectivo con
			- » setreuid(geteuid(),getuid());
		- La verificación es en el "open()", no en "read()" o "write()"

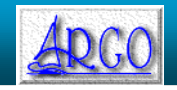

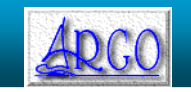

Programación Segura

#### **Reglas Básicas:**

- Gestión de bloqueos
	- uso de "link()" y "unlink()"
		- Funciona aunque los invoque "root"
			- » "creat()" tiene siempre éxito si somos "root", aunque el fichero tenga permisos "000"
	- open(O\_CREAT|O\_EXCL)
		- Ocupa disco y debe crearse con permisos que no permitan a otro proceso escribir sobre él
	- "flock()"
		- Permite bloqueos compartidos y exclusivos (RW y W)
			- » Antiguamente no funcionaba bien sobre NFS

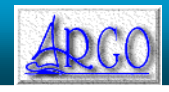

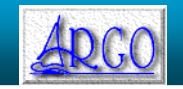

Programación Segura

- Gestión de bloqueos (Cont.)
	- En general estos bloqueos son sólo recomendaciones
		- Los procesos se los pueden saltar
		- En algunos Unix se puden fijar modos para que "flock()" sea de cumplimiento obligatorio
			- » Esto sí que no es portable sobre NFS
	- Requisitos especiales en procesos "multithread"
		- Protección de recursos compartidos
			- » Monitores
			- » Mútex
			- » Semáforos

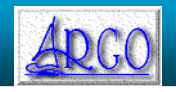

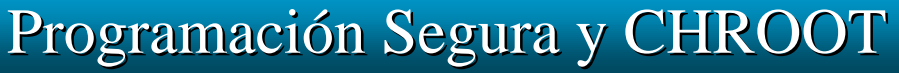

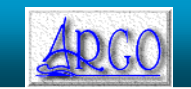

Programación Segura

**Reglas Básicas:** 

- Ficheros Temporales
	- Ficheros de trabajo
		- Intercambio de datos entre procesos, tipo "pipelining"
		- Tipicamente "/tmp"
			- » "Sticky bit"
	- "mktemp()"
		- Race conditions
	- "tmpfile()"
		- No disponible en todos los Unix
		- Debe abrir el fichero como "O\_EXCL"
		- Borra el fichero al terminar con él

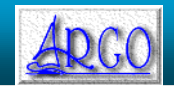

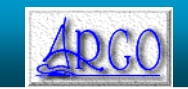

Programación Segura

#### **Reglas Básicas:**

- Ficheros Temporales (Cont.)
	- "tmpfile()"
		- "tmpnam()"
			- » Elige un nombre único
		- Crea el fichero con "O\_EXCL" y devuelve su descriptor
		- "unlink()"
			- » El fichero ya no "existe", pero sigue siendo accesible a través de su descriptor
		- El programa accede al fichero usando el descriptor
			- » Puede moverse con "rewind()" y "fseek()"
		- Al cerrar el descriptor, el fichero desaparece del todo

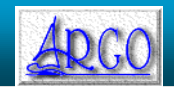

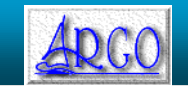

Programación Segura

- Ficheros Temporales (Cont.)
	- "tmpfile()" (Cont.)
		- El fichero ocupa espacio en disco, aunque no sea visible en el directorio
		- El fichero no puede usarse para intercambiar datos con un proceso independiente, porque no tiene un Path
	- FIFO
		- Muy útiles cuando existen
			- » No portable
		- No ocupan espacio en disco

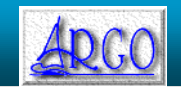

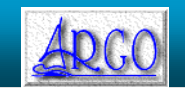

Programación Segura

#### **Reglas Básicas:**

- Ficheros "core"
	- En algunos Kernel los "core" siguen enlaces simbólicos
		- No se requiere ningún privilegio especial para crear un enlace simbólico a cualquier fichero, aunque no nos pertenezca ni tengamos acceso a él
	- Un core de un proceso SUID puede filtrar información confidencial
		- Los procesos SUID no deberían generar "core"
		- Los kernel modernos no generan "core" si el usuario real de un proceso no coincide con su usuario efectivo
			- » Un proceso puede limpiar sus privilegios sin borrar memoria

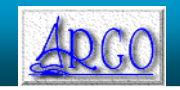

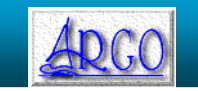

Programación Segura

- Ficheros "core" (Cont.)
	- Limitar el tamaño de los "core" o prohibirlos
		- "ulimit", "setrlimit()"
	- Solaris
		- función "gcore"
	- "core" se graba con los permisos "umask()"
		- Delicado si permite escribir a cualquier usuario
			- » Rebosamiento de cuotas
			- » Ataque DoS por saturación de una partición de disco
			- » Permiso para leer

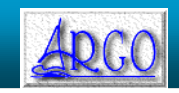

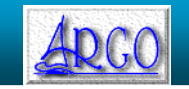

Programación Segura

- "umask()" heredados
	- Permisos por defecto
	- Heredado del proceso padre
	- Debería prohibir el acceso de escritura para el grupo y para el resto de usuarios
	- Los procesos SUID deben ser cuidadosos con "umask()"
		- Generación de ficheros sobre los que pueden escribir otros usuarios
		- "core"

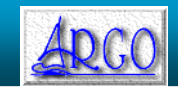

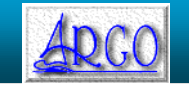

Programación Segura

- **Reglas Básicas:** 
	- El Shell es demasiado listo
		- Gestión complicada de los metacaracteres

sprintf(buf,"/usr/bin/ls -la /var/mail/%s",usuario); system(buf);

- Variables de entorno, especialmente "IFS"
	- Borrar el entorno actual y fijarlas de forma explícita
- Funciones "system()", "popen()", "exec\*()"
	- Limpiar metcaracteres y usar PATH completo

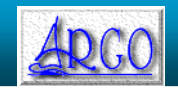

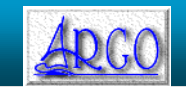

### Programación Segura

- Entradas de usuario
	- El usuario es el enemigo
		- Paranoia
		- Validación
	- Resolución inversa
		- Obtenemos la lista de inversas para esa IP
		- Obtenemos la lista de IPs para esas inversas
		- Debe existir alguna coincidencia

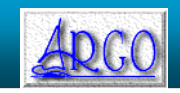

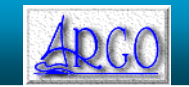

Programación Segura

- **Reglas Básicas:** 
	- Entradas de usuario (Cont.)
		- $\cdot$  "argc"=0
		- Manipulación de descriptores estándar (0-2)
		- Directorio actual ilegible o inexistente
		- Señales
		- "alarm()" en curso al lanzar el proceso
		- Ejecución paso a paso o "tracing"
			- Los kernel modernos no permiten "tracing" de un SUID
		- El proceso puede tener hijos que no ha creado
			- Pipes

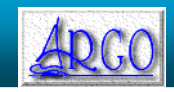

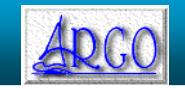

Programación Segura

- Propagación entre procesos
	- Un proceso cuidadoso puede invocar procesos que no lo sean, o que sean maliciosos
		- Filtrado de descriptores de fichero
			- » Configuración "ioctl()" y "fcntl()" para que se cierren al hacer un "exec\*()"
	- Cifrado y autentificación en los intercambios entre máquinas diferentes

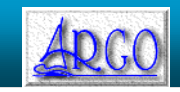

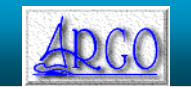

Programación Segura

#### **Reglas Básicas:**

- Librerías dinámicas
	- Variables de entorno "LD\_LIBRARY\_PATH" y "LD\_PRELOAD"
		- Posibilidad de ejecutar código arbitrario en procesos SUID
		- La mayoría de los "dinamic linker" ignoran estas variables si el proceso es SUID. Al menos si no contienen ningún "/"
		- Pero existe el riesgo de que ese proceso invoque otros procesos no SUID
			- » El proceso debe "limpiar" sus variables de entorno
			- » Idealmente esta limpieza debería hacerla el "dinamic linker"
		- Los procesos SUID deberían estar enlazados estáticamente
			- » gcc -static

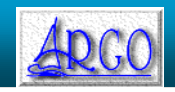

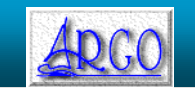

Programación Segura

- Librerías dinámicas (Cont.)
	- Algunos sistemas tienen variables de precarga de librerías dinámicas adicionales
		- "NLSPATH" en Solaris
- Verificación exhaustiva y programación conservativa
	- Comprobar el resultado de todas las funciones
		- "Malloc()"
		- Descriptores de ficheros
		- Disco lleo o cuota superada
		- Incapacidad para hacer "fork()"

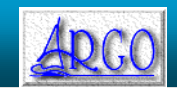

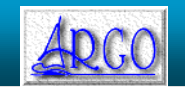

Programación Segura

#### **Reglas Básicas:**

- Verificación exhaustiva y programación conservativa (Cont.)
	- Actuar como un atacante intentando localizar un error
	- El código privilegiado debe ser lo más corto y simple posible
	- Librarse de los privilegios cuanto antes
	- Los paths a comandos externos deben ser absolutos
	- Fijación coherente del directorio de trabajo
	- Evitar "deadlocks"
		- Un proceso externo puede "morir" o funcionar mal

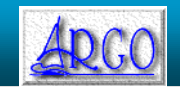

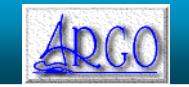

Programación Segura

#### **Reglas Básicas:**

- Verificación exhaustiva y programación conservativa (Cont.)
	- Evitar "race conditions"
		- Múltiples instancias del proceso en paralelo
		- Caso típico de "CGIs"
			- » Limitación de carga
			- » Limitación de concurrencia
	- Compilar con "warnings" al máximo
		- Usar herramientas con "lint", "purify", etc.
	- Documentación detallada y precisa

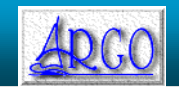

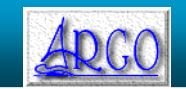

Programación Segura

#### **Reglas Básicas:**

- Verificación exhaustiva y programación conservativa (Cont.)
	- Regla de Oro: "Si todo va mal, no lo arregles"
		- Si un proceso no puede recuperarse de forma segura de un error, debe dejar constancia y morir de la forma menos traumática posible
			- » Eliminación de ficheros temporales
			- » Eliminación de bloqueos
		- Ante situaciones límite, la única actuación razonable es delegar la responsabilidad en el administrador de sistemas

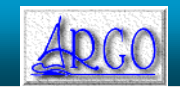

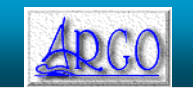

# Muchas gracias por su atención

Madrid, 6 de Abril de 2.000

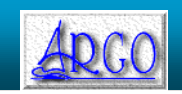

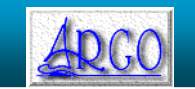